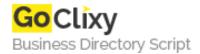

## **AJAX: Building a Chat**

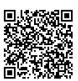

Address {value\_address}

Contact Person{value\_contact\_person}Mobile Number{value\_mobile\_number}

**Email** {value\_email}

This tutorial is teaches how to build a Live Chat for WebSite

For more details, please visit https://scripts.goclixy.com/ajax-building-a-chat-28326